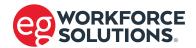

## Team EG Timesheet

It is your responsibility to accurately complete your timesheet and submit it to your local EG recruitment team. Customers: please verify hours before signing.

## **IMPORTANT INSTRUCTIONS**

- 1. Print 2 copies and complete form for customer to approve and sign.
- **2.** Give a copy of the approved timesheet to the customer.
- **3.** Scan and email approved timesheet to timesheet@eg-us.com or fax approved timesheet to 269.719.8844 or drop off approved timesheet at your local office by Monday, 5pm.

| Employ                                                                       | ee Name:           |               |              |                   |                                                                                                    |               |               |  |  |
|------------------------------------------------------------------------------|--------------------|---------------|--------------|-------------------|----------------------------------------------------------------------------------------------------|---------------|---------------|--|--|
| Customer Name:                                                               |                    |               |              |                   |                                                                                                    |               |               |  |  |
| City: State:                                                                 |                    |               |              |                   |                                                                                                    |               |               |  |  |
|                                                                              | DATE<br>mm/dd/yyyy | START<br>Time | OUT<br>Lunch | IN<br>Lunch       | FINISH<br>Time                                                                                                    | REG.<br>Hours | O.T.<br>Hours |  |  |
| MON                                                                          | ,,,,,              |               |              |                   |                                                                                                    |               |               |  |  |
| TUE                                                                          |                    |               |              |                   |                                                                                                    |               |               |  |  |
| WED                                                                          |                    |               |              |                   |                                                                                                    |               |               |  |  |
| THU                                                                          |                    |               |              |                   |                                                                                                    |               |               |  |  |
| FRI                                                                          |                    |               |              |                   |                                                                                                    |               |               |  |  |
| SAT                                                                          |                    |               |              |                   |                                                                                                    |               |               |  |  |
| SUN                                                                          |                    |               |              |                   |                                                                                                    |               |               |  |  |
| <b>Total hours</b> for the                                                   |                    |               |              | ne week to the ne | earest 1/4 hour:                                                                                                    |               |               |  |  |
| Custon                                                                       | ner Approval       |               |              | Employee          | e Verification                                                                                                    |               |               |  |  |
| I certify the above hours to be correct and authorize the invoicing of same. |                    |               |              | injury was        | I certify the above hours to be correct and that no accident or injury was sustained while working on assignment during the |               |               |  |  |
| Customer Name:                                                               |                    |               |              |                   | above work week other than already reported to EG.                                                                          |               |               |  |  |
| Customer Title:                                                              |                    |               |              |                   | Employee Name:                                                                                                    |               |               |  |  |
|                                                                              |                    |               |              | Last 4 digi       | its of SSN:x_>                                                                                                    | ( X - X       | X -           |  |  |